# Statistics 120 Histograms and Variations

●First ●Prev ●Next ●Last ●Go Back ●Full Screen ●Close ●Qui

## **Graphics for a Single Set of Numbers**

- The techniques of this lecture apply in the following situation:
  - We will assume that we have a single collection of numerical values.
  - The values in the collection are all observations or measurements of a common type.
- It is very common in statistics to have a set of values like this.
- Such a situation often results from taking numerical measurements on items obtained by random sampling from a larger population.

# **Example: Yearly Precipitation in New York City**

The following table shows the number of inches of (melted) precipitation, yearly, in New York City, (1869-1957).

| 43.6 | 37.8 | 49.2 | 40.3 | 45.5 | 44.2 | 38.6 | 40.6 | 38.7 | 46.0 |
|------|------|------|------|------|------|------|------|------|------|
| 37.1 | 34.7 | 35.0 | 43.0 | 34.4 | 49.7 | 33.5 | 38.3 | 41.7 | 51.0 |
| 54.4 | 43.7 | 37.6 | 34.1 | 46.6 | 39.3 | 33.7 | 40.1 | 42.4 | 46.2 |
| 36.8 | 39.4 | 47.0 | 50.3 | 55.5 | 39.5 | 35.5 | 39.4 | 43.8 | 39.4 |
| 39.9 | 32.7 | 46.5 | 44.2 | 56.1 | 38.5 | 43.1 | 36.7 | 39.6 | 36.9 |
| 50.8 | 53.2 | 37.8 | 44.7 | 40.6 | 41.7 | 41.4 | 47.8 | 56.1 | 45.6 |
| 40.4 | 39.0 | 36.1 | 43.9 | 53.5 | 49.8 | 33.8 | 49.8 | 53.0 | 48.5 |
| 38.6 | 45.1 | 39.0 | 48.5 | 36.7 | 45.0 | 45.0 | 38.4 | 40.8 | 46.9 |
| 36.2 | 36.9 | 44.4 | 41.5 | 45.2 | 35.6 | 39.9 | 36.2 | 36.5 |      |

The annual rainfall in Auckland is 47.17 inches, so this is quite comparable.

### **Data Input**

As always, the first step in examining a data set is to enter the values into the computer. The R functions scan or read.table can be used, or the values can be entered directly.

```
> rain.nyc =
    c(43.6, 37.8, 49.2, 40.3, 45.5, 44.2, 38.6, 40.6, 38.7,
        46.0, 37.1, 34.7, 35.0, 43.0, 34.4, 49.7, 33.5, 38.3,
        41.7, 51.0, 54.4, 43.7, 37.6, 34.1, 46.6, 39.3, 33.7,
        40.1, 42.4, 46.2, 36.8, 39.4, 47.0, 50.3, 55.5, 39.5,
        35.5, 39.4, 43.8, 39.4, 39.9, 32.7, 46.5, 44.2, 56.1,
        38.5, 43.1, 36.7, 39.6, 36.9, 50.8, 53.2, 37.8, 44.7,
        40.6, 41.7, 41.4, 47.8, 56.1, 45.6, 40.4, 39.0, 36.1,
        43.9, 53.5, 49.8, 33.8, 49.8, 53.0, 48.5, 38.6, 45.1,
        39.0, 48.5, 36.7, 45.0, 45.0, 38.4, 40.8, 46.9, 36.2,
        36.9, 44.4, 41.5, 45.2, 35.6, 39.9, 36.2, 36.5)
```

### **Plots for a Collection of Numbers**

- Often we have no idea what features a set of numbers may exhibit.
- Because of this it is useful to begin examining the values with very general purpose tools.
- In this lecture we'll examine such general purpose tools.
- If the number of values to be examined is not too large, stem and leaf plots can be useful.

# **Stem-and-Leaf Plots**

> stem(rain.nyc)
The decimal point is at the |

| 32 | 7578             |
|----|------------------|
| 34 | 147056           |
| 36 | 1225778991688    |
| 38 | 3456670034445699 |
| 40 | 1346684577       |
| 42 | 4016789          |
| 44 | 2247001256       |
| 46 | 0256908          |
| 48 | 552788           |
| 50 | 380              |
| 52 | 025              |
| 54 | 45               |
| 56 | 11               |

### **Stem-and-Leaf Plots**

```
> stem(rain.nyc, scale = 0.5)
The decimal point is 1 digit(s) to the right of the |
```

```
3 | 34444

3 | 556666677777788888999999999

4 | 0000001111222233444444

4 | 55555666677778999

5 | 0000113344

5 | 666
```

The argument scale=.5 is use above to compress the scale of the plot. Values of scale greater than 1 can be used to stretch the scale.

(It only makes sense to use values of scale which are 1, 2 or 5 times a power of 10.

### **Stem-and-Leaf Plots**

- Stem and leaf plots are very "busy" plots, but they show a number of data features.
  - The location of the bulk of the data values.
  - Whether there are outliers present.
  - The presence of clusters in the data.
  - Skewness of the distribution of the data .
- It is possible to retain many of these good features in a less "busy" kind of plot.

### Histograms

- Histograms provide a way of viewing the general distribution of a set of values.
- A histogram is constructed as follows:
  - The range of the data is partitioned into a number of non-overlapping "cells".
  - The number of data values falling into each cell is counted.
  - The observations falling into a cell are represented as a "bar" drawn over the cell.

## **Types of Histogram**

### **Frequency Histograms**

The height of the bars in the histogram gives the number of observations which fall in the cell.

### **Relative Frequency Histograms**

The area of the bars gives the proportion of observations which fall in the cell.

### Warning

Drawing frequency histograms when the cells have different widths misrepresents the data.

### **Histograms in R**

- The R function which draws histograms is called hist.
- The hist function can draw either frequency or relative frequency histograms and gives full control over cell choice.
- The simplest use of hist produces a frequency histogram with a default choice of cells.
- The function chooses approximately  $\log_2 n$  cells which cover the range of the data and whose end-points fall at "nice" values.

# **Example: Simple Histograms**

Here are several examples of drawing histograms with R. (1) The simplest possible call.

```
> hist(rain.nyc,
    main = "New York City Precipitation",
    xlab = "Precipitation in Inches" )
```

```
(2) An explicit setting of the cell breakpoints.
    > hist(rain.nyc, breaks = seq(30, 60, by=2),
        main = "New York City Precipitation",
        xlab = "Precipitation in Inches")
```

(3) A request for approximately 20 bars.

```
> hist(rain.nyc, breaks = 20,
    main = "New York City Precipitation",
    xlab = "Precipitation in Inches" )
```

#### **New York City Precipitation**

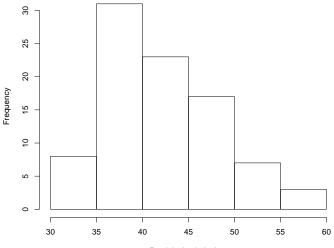

Precipitation in Inches

#### **New York City Precipitation**

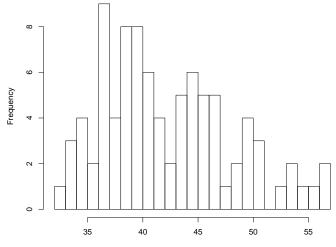

Precipitation in Inches

●First ●Prev ●Next ●Last ●Go Back ●Full Screen ●Close ●Quit

### **Example: Histogram Options**

Optional arguments can be used to customise histograms.

> hist(rain.nyc, breaks = seq(30, 60, by=3), prob = TRUE, las = 1, col = "lightgray", main = "New York City Precipitation", xlab = "Precipitation in Inches")

The following options are used here.

- 1. prob=TRUE makes this a *relative frequency* histogram.
- 2. col="gray" colours the bars gray.
- 3. las=1 rotates the *y* axis tick labels.

#### **New York City Precipitation**

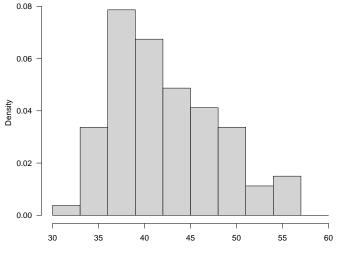

Precipitation in Inches

●First ●Prev ●Next ●Last ●Go Back ●Full Screen ●Close ●Quit

### **Histograms and Perception**

- 1. Information in histograms is conveyed by the heights of the bar tops.
- 2. Because the bars all have a common base, the encoding is based on "position on a common scale."

# **Comparison Using Histograms**

- Sometimes it is useful to compare the distribution of the values in two or more sets of observations.
- There are a number of ways in which it is possible to make such a comparison.
- One common method is to use "back to back" histograms.
- This is often used to examine the structure of populations broken down by age and gender.
- These are referred to as "population pyramids."

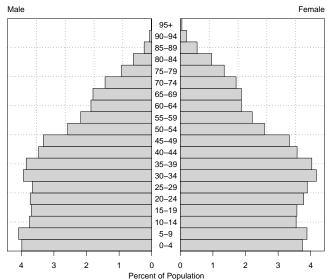

#### New Zealand Population (1996 Census)

●First ●Prev ●Next ●Last ●Go Back ●Full Screen ●Close ●Quit

### **Back to Back Histograms and Perception**

- Comparisons within either the "male" or "female" sides of this graph are made on a "common scale."
- Comparisons between the male and female sides of the graph must be made using length, which does not work as well as position on a common scale.
- A better way of making this comparison is to superimpose the two histograms.
- Since it is only the bar tops which are important, they are the only thing which needs to be drawn.

Male Female % of population 

New Zealand Population – 1996

Age

# **Superposition and Perception**

- Superimposing one histogram on another works quite well.
- The separate histograms provide a good way of examining the distribution of values in each sample.
- Comparison of two (or more) distributions is easy.

### **The Effect of Cell Choice**

- Histograms are very sensitive to the choice of cell boundaries.
- We can illustrate this by drawing a histogram for the NYC precipitation with two different choices of cells.

- seq(31, 57, by=2)

- seq(32, 58, by=2)
- These different choices of cell boundaries produce quite different looking histograms.

seq(31, 57, by=2)

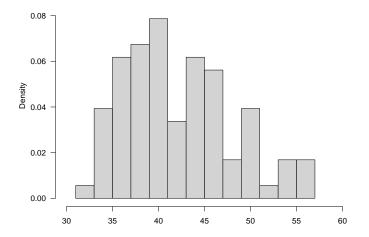

seq(32, 58, by=2)

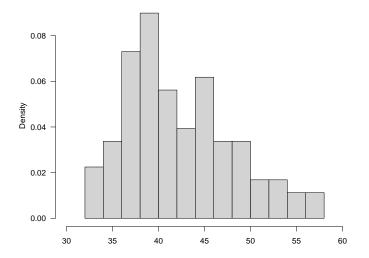

First ●Prev ●Next ●Last ●Go Back ●Full Screen ●Close ●Qui

### **The Inherent Instability of Histograms**

- The shape of a histogram depends on the particular set of histogram cells chosen to draw it.
- This suggests that there is a fundamental instability at the heart of its construction.
- To illustrate this we'll look at a slightly different way of drawing histograms.
- For an ordinary histogram, the height of each histogram bar provides a measure of the density of data values within the bar.
- This notion of data density is very useful and worth generalising.

### **Single Bar Histograms**

- We can use a single histogram cell, centred at a point *x* and having width *w* to estimate the density of data values near *x*.
- By moving the cell across the range of the data values we will get an estimate of the density of the data points throughout the range of the data.

### **Single Bar Histograms**

- The area of the bar gives the proportion of data values which fall in the cell.
- The height, *h*(*x*), of the bar provides a measure of the density of points near *x*.

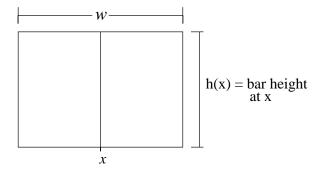

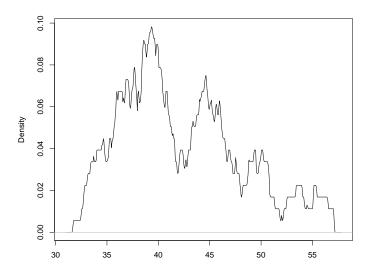

∍First ●Prev ●Next ●Last ●Go Back ●Full Screen ●Close ●Qui

# **Stability**

- The basic idea of computing and drawing the density of the data points is a good one.
- It seems, however, that using a sliding histogram cell is not a good way of producing a density estimate.
- In the next lecture we'll look at a way of producing a more stable density estimate.
- This will be our preferred way to look at a the distribution of a set of data.

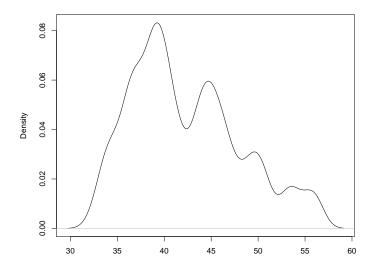